| CANDIDATE                                                         | UNIVERSITY OF CAMBRIDGE INTER            | ENATIONAL EXAMINATIONS                                                                                                    | pers.com |
|-------------------------------------------------------------------|------------------------------------------|----------------------------------------------------------------------------------------------------|----------|
| NAME                                                              | International General Certificate of Sec | condary Education                                                                                                    |          |
| NUMBER MATHEMATIC: Paper 4 (Extend Candidates ans Additional Mate | ded)<br>wer on the Question Paper.       | NUMBER       0581/0         0581/0       0581/0         October/November 200       2 hours 30 minute         Geometrical instruments       Tracing paper (optional) | )9       |

## READ THESE INSTRUCTIONS FIRST

Write your Centre number, candidate number and name on all the work you hand in.

Write in dark blue or black pen.

You may use a soft pencil for any diagrams or graphs.

Do not use staples, paper clips, highlighters, glue or correction fluid.

Answer all questions.

0774771730

\*

If working is needed for any question it must be shown below that question.

Electronic calculators should be used.

If the degree of accuracy is not specified in the question, and if the answer is not exact, give the answer to three significant figures. Give answers in degrees to one decimal place. For  $\pi$  use either your calculator value or 3.142.

At the end of the examination, fasten all your work securely together.

The number of marks is given in brackets [] at the end of each question or part question.

The total of the marks for this paper is 130.

| For Examiner's Use |
|--------------------|
|                    |
|                    |
|                    |
|                    |

This document consists of **21** printed pages and **3** blank pages.

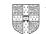

|                  | A THE A THE | xtrapaper   |
|------------------|----------------------------------------------------------------------------------------------------|-------------|
|                  | 2                                                                                                    | abaCambridg |
| Chris go         | es to a shop to buy meat, vegetables and fruit.                                                                                                    | a Can       |
| (a) (i)          | The costs of the meat, vegetables and fruit are in the ratio                                                                                                    | Orido       |
|                  | meat : vegetables : fruit = $2 : 2 : 3$ .                                                                                                    | No.         |
|                  | The cost of the meat is \$2.40.                                                                                                    |             |
|                  | Calculate the total cost of the meat, vegetables and fruit.                                                                                                    |             |
|                  |                                                                                                    |             |
|                  |                                                                                                    |             |
|                  |                                                                                                    |             |
|                  | Answer(a)(i) \$                                                                                                    | [2]         |
| (ii)             | Chris pays with a \$20 note.                                                                                                    |             |
|                  | What percentage of the \$20 has he spent?                                                                                                    |             |
|                  |                                                                                                    |             |
|                  |                                                                                                    |             |
|                  |                                                                                                    |             |
|                  |                                                                                                    |             |
|                  |                                                                                                    |             |
|                  | Augurov(g)(ii)                                                                                                    | 9/ [2]      |
|                  | Answer(a)(ii)                                                                                                    | % [2]       |
| ( <b>b</b> ) The | masses of the meat, vegetables and fruit are in the ratio                                                                                                    |             |
|                  | meat : vegetables : fruit = $1 : 8 : 3$ .                                                                                                    |             |
| The              | total mass is 9 kg.                                                                                                    |             |
| Cal              | culate the mass of the vegetables.                                                                                                    |             |
|                  |                                                                                                    |             |
|                  |                                                                                                    |             |
|                  | Anguar(h)                                                                                                    | kg [2]      |
|                  | Answer(b)                                                                                                    | kg [2]      |

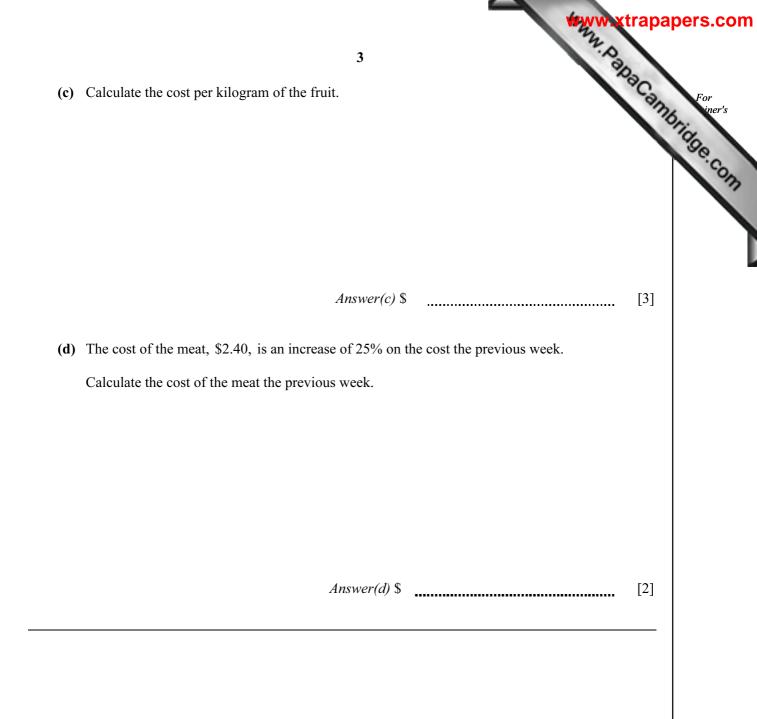

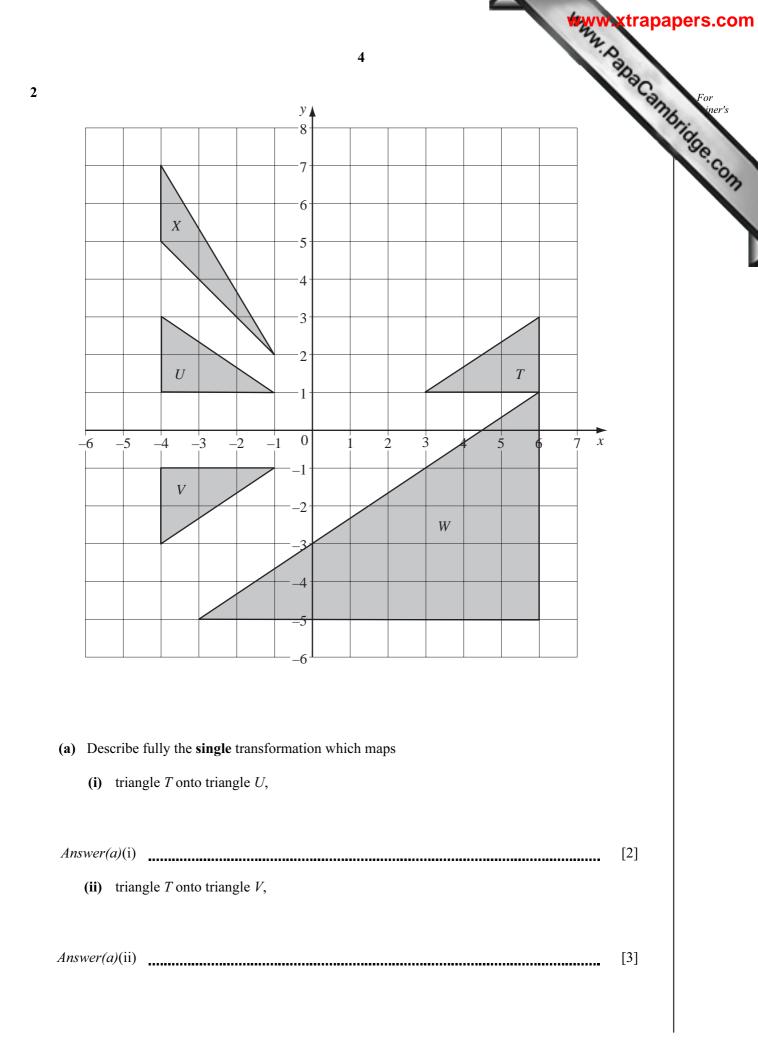

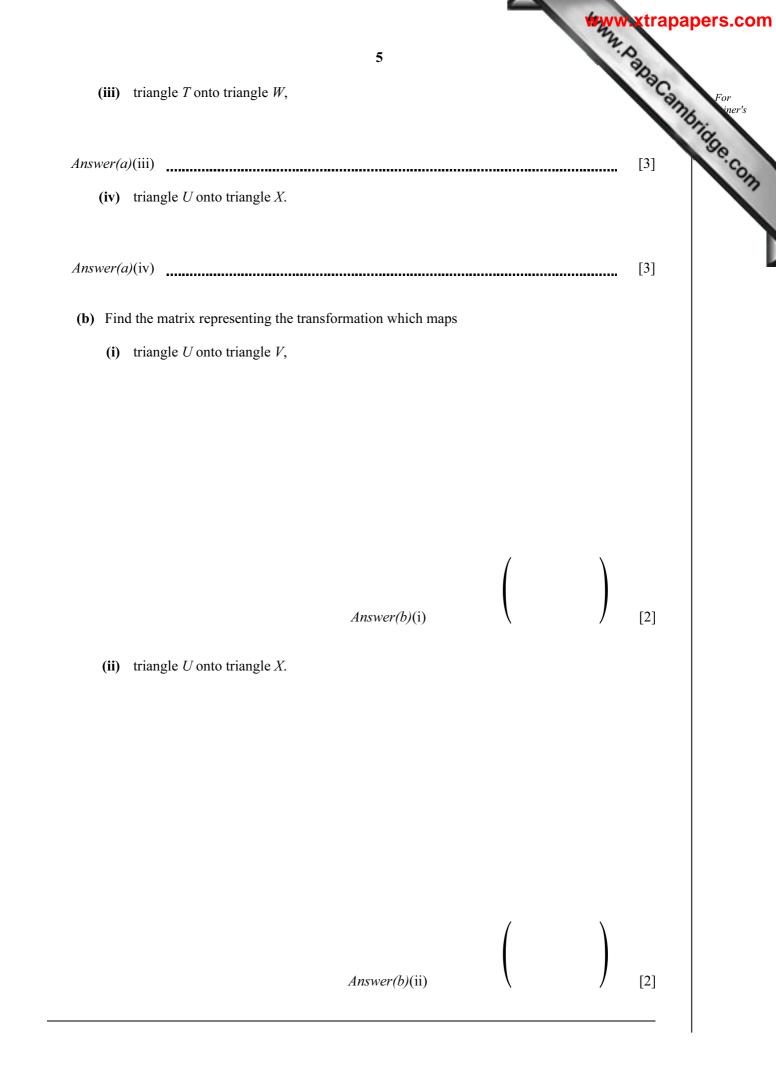

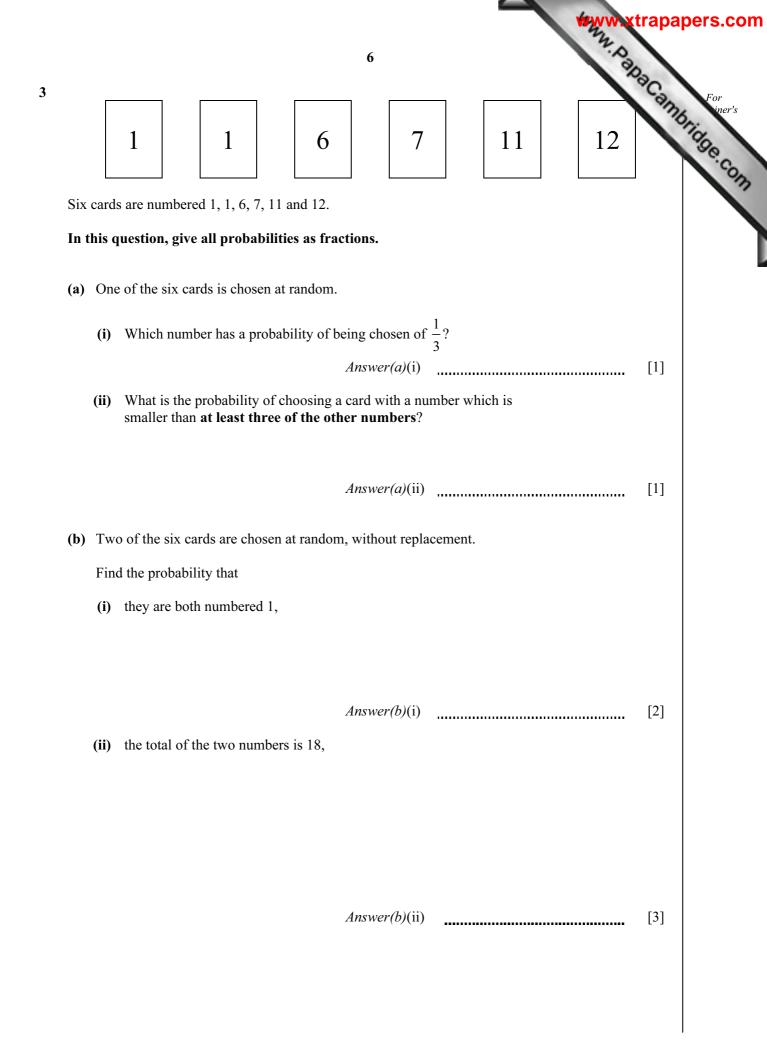

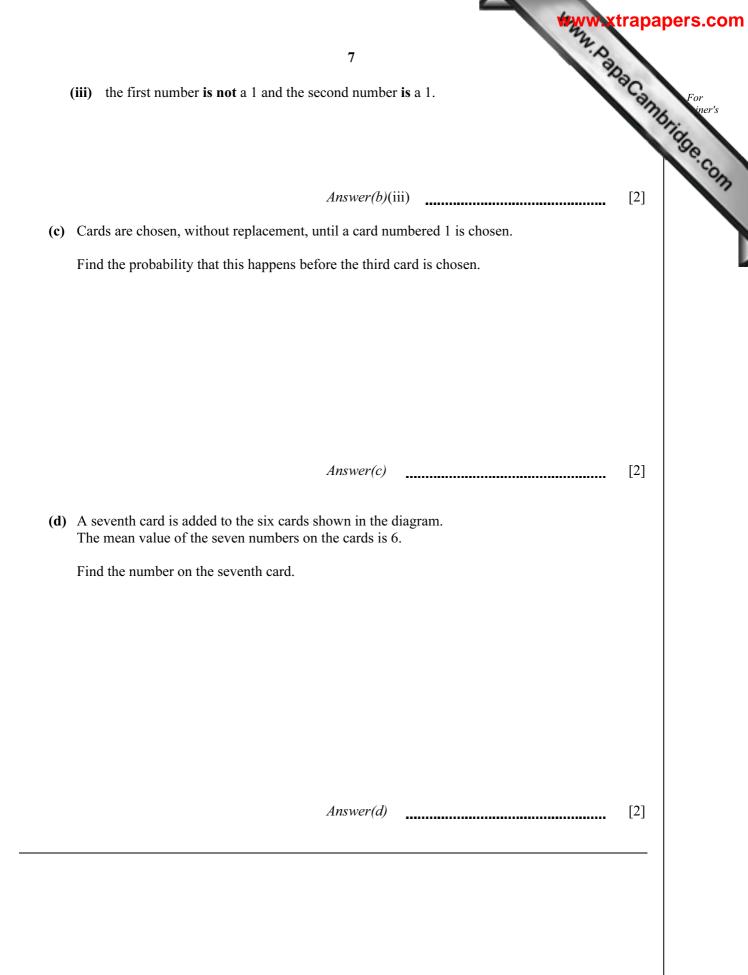

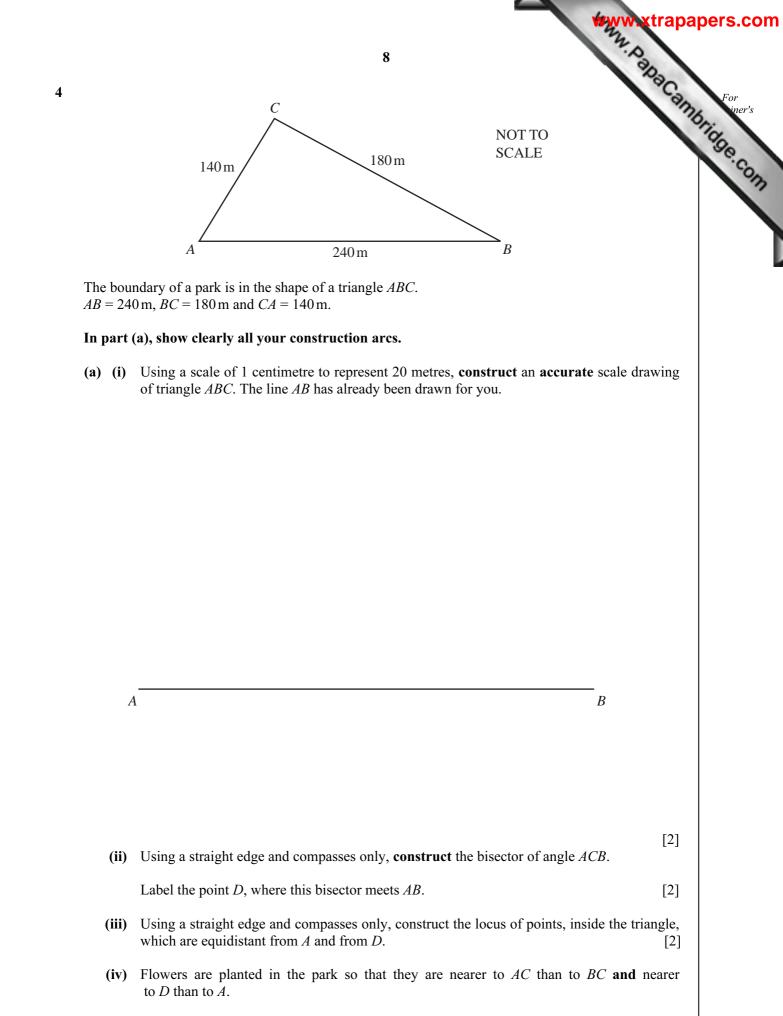

Shade the region inside your triangle which shows where the flowers are planted. [1]

|                                  | 9                                                                                                    | trapapers.com        |
|----------------------------------|----------------------------------------------------------------------------------------------------|----------------------|
| In part (<br>You mu<br>part (a). | (b), use trigonometry.<br>st show your working and must NOT use any measurements from your construction | For<br>ennumbers.com |
| (b) (i)                          | Show clearly that angle $ACB$ is 96.4°.                                                                 | 3e.c.                |
|                                  | Answer(b)(i)                                                                                            | 13                   |
|                                  |                                                                                                    |                      |
|                                  |                                                                                                    |                      |
|                                  |                                                                                                    |                      |
|                                  |                                                                                                    |                      |
|                                  |                                                                                                    |                      |
|                                  |                                                                                                    | [3]                  |
| (ii)                             | Calculate the area of the park.                                                                         |                      |
|                                  |                                                                                                    |                      |
|                                  |                                                                                                    |                      |
|                                  |                                                                                                    |                      |
|                                  |                                                                                                    |                      |
|                                  |                                                                                                    |                      |
|                                  |                                                                                                    | [2]                  |
| (iii)                            | Use the sine rule to calculate angle <i>ABC</i> .                                                       |                      |
|                                  |                                                                                                    |                      |
|                                  |                                                                                                    |                      |
|                                  |                                                                                                    |                      |
|                                  |                                                                                                    |                      |
|                                  |                                                                                                    |                      |
|                                  |                                                                                                    |                      |
|                                  |                                                                                                    |                      |
|                                  | Answer(b)(iii) Angle ABC =                                                                              | [3]                  |

. . .

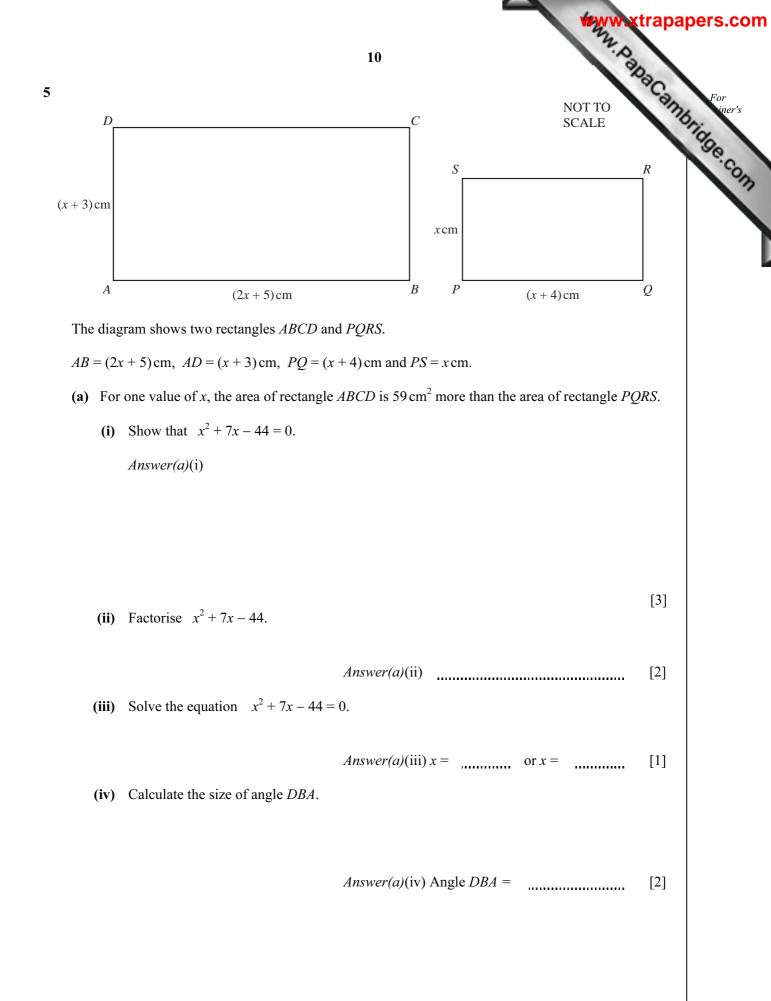

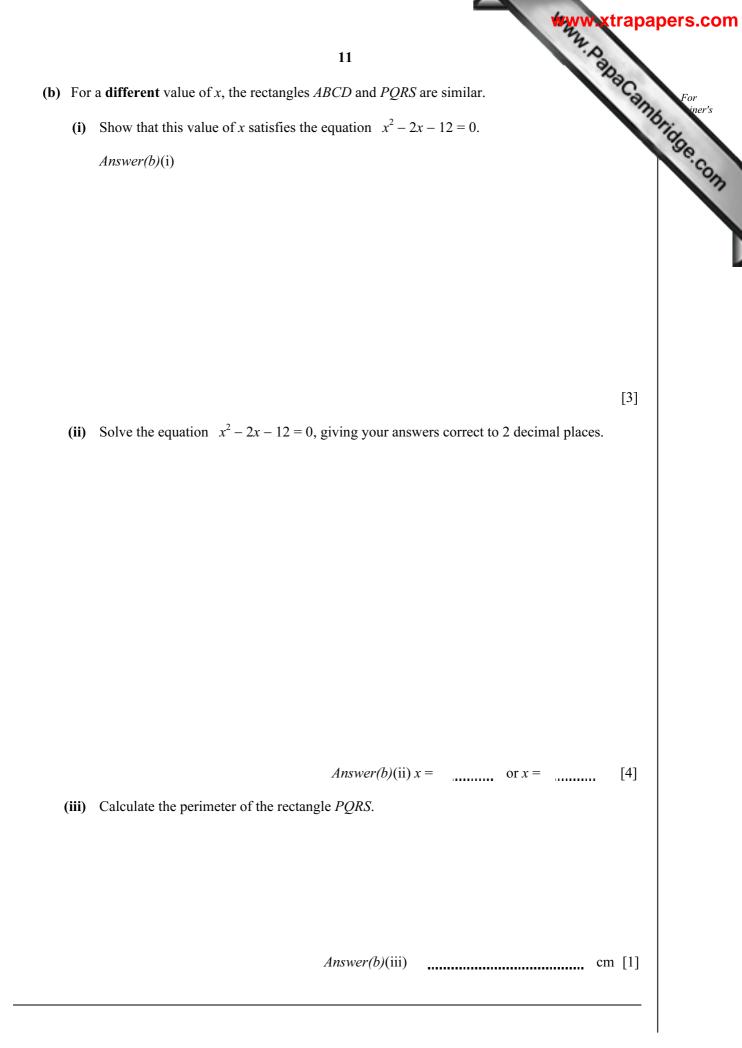

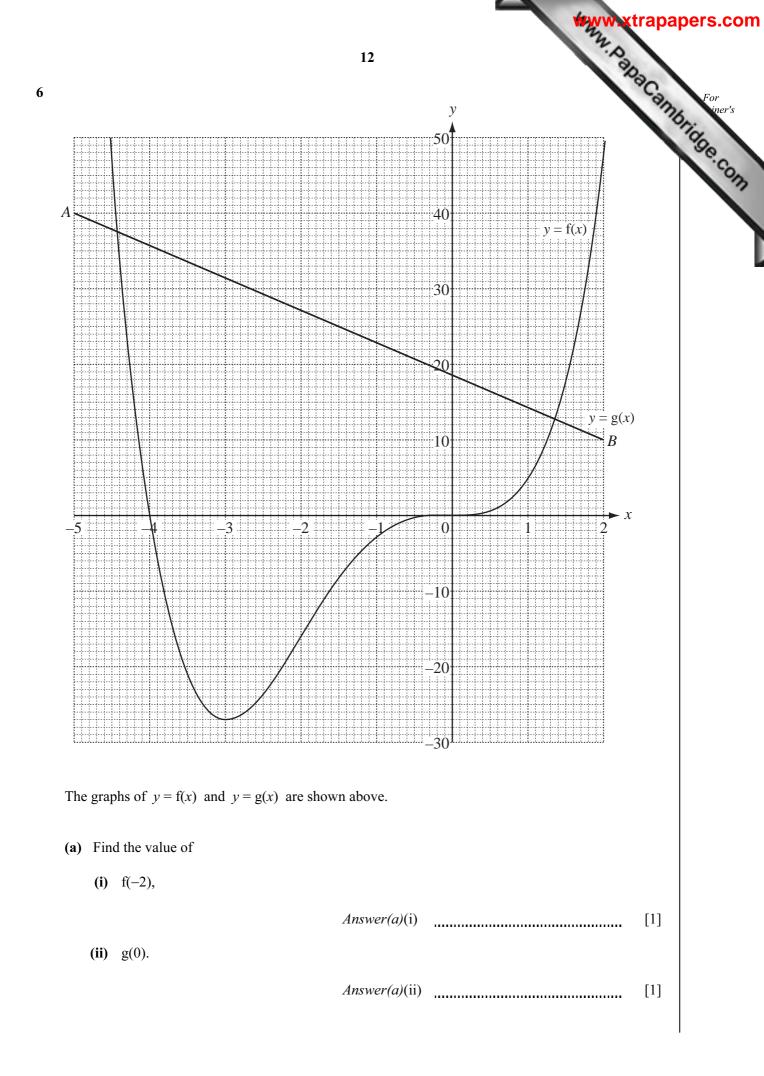

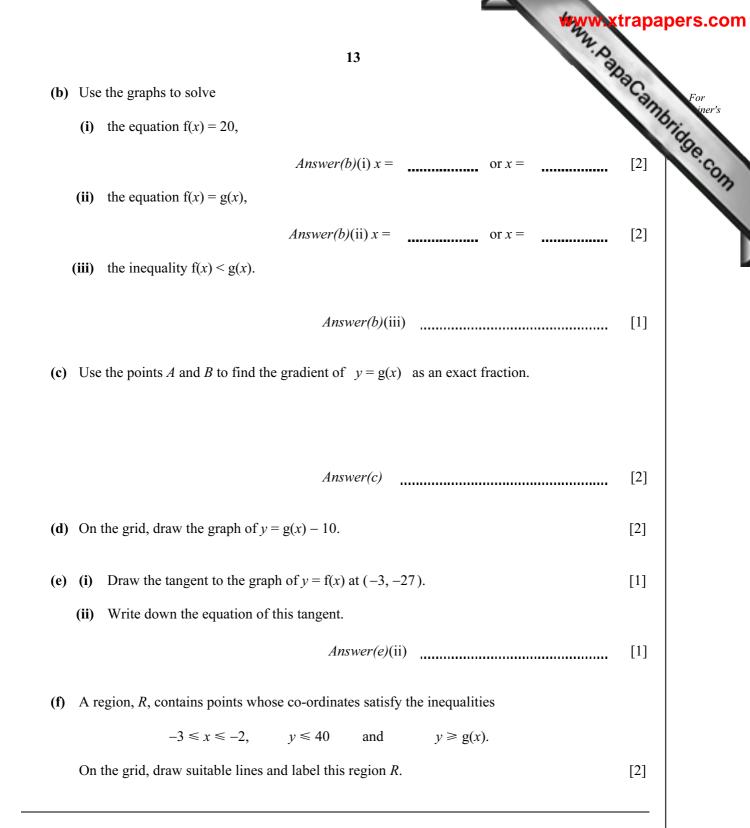

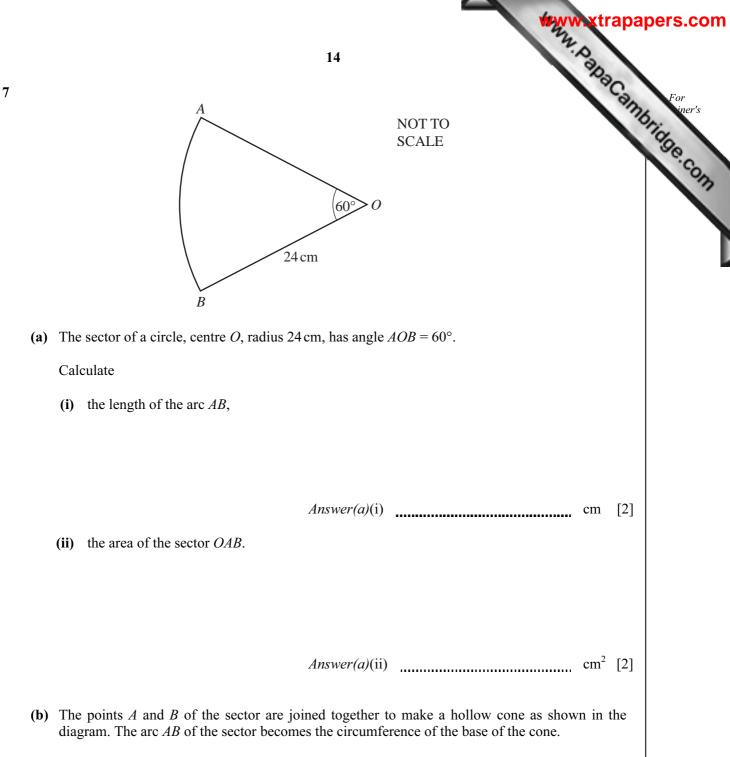

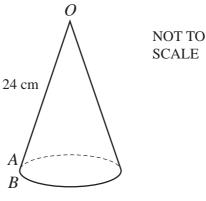

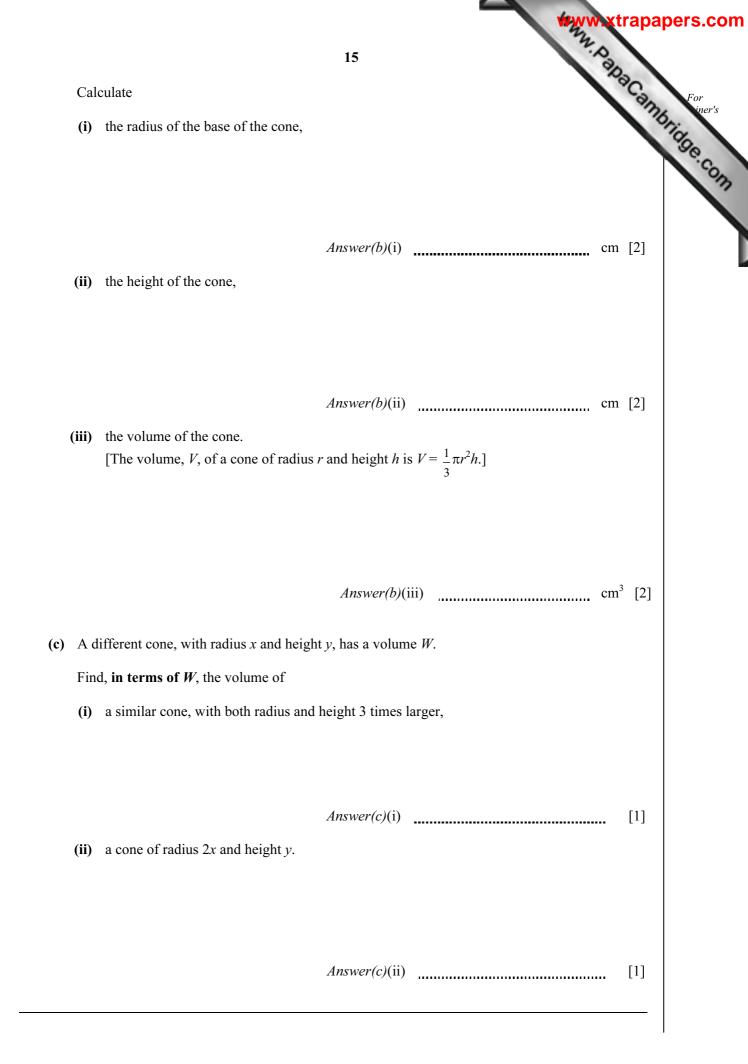

| 2                           | rudents are time<br>sults are shown | d when running<br>in the table. | <b>16</b><br>one kilometre. |                   |                   | WWW.xtra          | For<br>iner's |
|-----------------------------|-------------------------------------|---------------------------------|-----------------------------|-------------------|-------------------|-------------------|---------------|
| Time<br>( <i>t</i> minutes) | $4.0 < t \le 4.5$                   | $4.5 < t \le 5.0$               | $5.0 < t \le 5.5$           | $5.5 < t \le 6.0$ | $6.0 < t \le 6.5$ | $6.5 < t \le 7.0$ | Se.com        |
| Frequency                   | 2                                   | 7                               | 8                           | 18                | 10                | 5                 |               |

(a) Write down the modal time interval.

Answer(a) \_\_\_\_\_ min [1]

(b) Calculate an estimate of the mean time.

Answer(b) min [4]

(c) A new frequency table is made from the results shown in the table above.

| Time<br>( <i>t</i> minutes) | $4.0 < t \le 5.5$ | $5.5 < t \le 6.0$ | $6.0 < t \le 7.0$ |
|-----------------------------|-------------------|-------------------|-------------------|
| Frequency                   |                   | 18                |                   |

(i) Complete the table by filling in the two empty boxes.

[1]

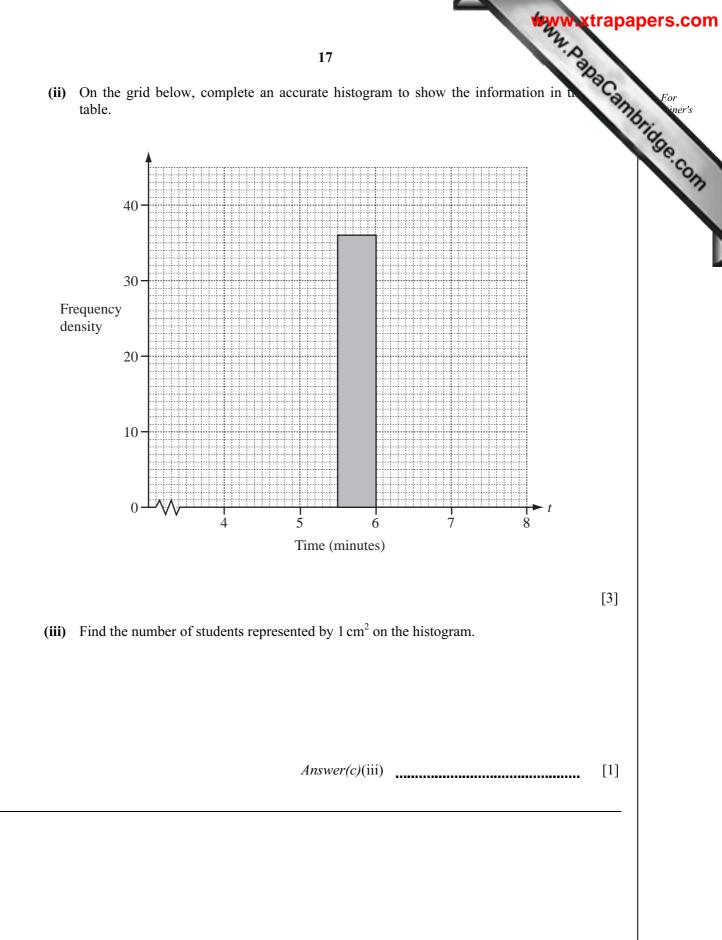

$$18$$
9 (a) Solve the equation  $\frac{m-3}{4} + \frac{m+4}{3} = -7$ .
$$Answer(a) m = \dots (4)$$
(b) (c)  $y = \frac{3}{x-1} - \frac{2}{x+3}$ 
Find the value of y when x = 5.
$$Answer(b)(1) \dots (1)$$
(c) Write  $\frac{3}{x-1} - \frac{2}{x+3}$  as a single fraction.
(1)

$$19$$
(ii) Solve the equation  $\frac{3}{x-1} - \frac{2}{x+3} = \frac{1}{x}$ .
(iii) Solve the equation  $\frac{3}{x-1} - \frac{2}{x+3} = \frac{1}{x}$ .
(i)
$$Answer(b)(iii) x = \dots \qquad [3]$$
(c)
$$p = \frac{t}{q-1}$$
Find q in terms of p and t.

Answer(c) q =

www.papacambridge.com 20 10 Row 1 1 = Row 2 3 +5 8 = Row 3 7 9 11 27 ++Row 4 13 + 15 + 17 64 19 += Row 5 Row 6 The rows above show sets of consecutive odd numbers and their totals. (a) Complete Row 5 and Row 6. [2] (b) What is the special name given to the numbers 1, 8, 27, 64...? Answer(b) ..... [1] (c) Write down in terms of *n*, (i) how many consecutive odd numbers there are in Row *n*, Answer(c)(i) [1] (ii) the total of these numbers. Answer(c)(ii) [1] (d) The first number in Row *n* is given by  $n^2 - n + 1$ . Show that this formula is true for Row 4. Answer(d)

[1]

|     | www.xtrapa                                                                                                    | pers.   |
|-----|----------------------------------------------------------------------------------------------------|---------|
|     | 21<br>The total of Row 3 is 27. This can be calculated by $(3 \times 7) + 2 + 4$ .<br>The total of Row 4 is 64. This can be calculated by $(4 \times 13) + 2 + 4 + 6$ .<br>The total of Row 7 is 343. Show how this can be calculated in the same way.<br><i>Answer(e)</i> |         |
| (e) | The total of Row 3 is 27. This can be calculated by $(3 \times 7) + 2 + 4$ .                                                                                                    | For     |
|     | The total of Row 4 is 64. This can be calculated by $(4 \times 13) + 2 + 4 + 6$ .                                                                                                    | Sria ne |
|     | The total of Row 7 is 343. Show how this can be calculated in the same way.                                                                                                    | .9e.    |
|     | Answer(e)                                                                                                    |         |
|     |                                                                                                    |         |
|     |                                                                                                    |         |
|     | [1]                                                                                                    |         |
|     |                                                                                                    |         |
| (f) | The total of the first <i>n</i> even numbers is $n(n + 1)$ .                                                                                                    |         |
|     | Write down a formula for the total of the first $(n-1)$ even numbers.                                                                                                    |         |
|     |                                                                                                    |         |
|     |                                                                                                    |         |
|     |                                                                                                    |         |
|     | $Answer(f) \qquad [1]$                                                                                                    |         |
|     | $Answer(f) \qquad [1]$                                                                                                    |         |
| (g) | Use the results of <b>parts (d), (e)</b> and <b>(f)</b> to show clearly that the total of the numbers in Row $n$ gives your answer to <b>part (c)(ii)</b> .                                                                                                    |         |
|     | Answer(g)                                                                                                    |         |
|     |                                                                                                    |         |
|     |                                                                                                    |         |
|     |                                                                                                    |         |
|     |                                                                                                    |         |
|     |                                                                                                    |         |
|     | [2]                                                                                                    |         |

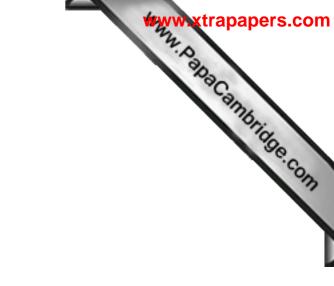

**BLANK PAGE** 

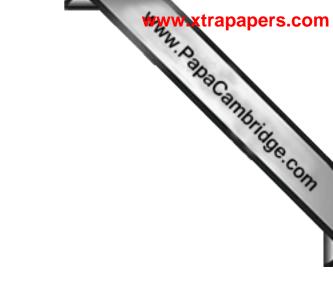

**BLANK PAGE** 

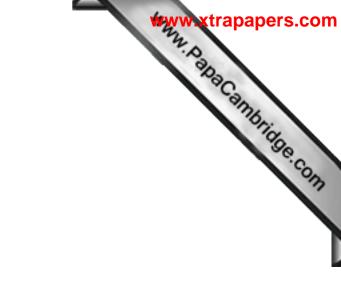

**BLANK PAGE** 

Permission to reproduce items where third-party owned material protected by copyright is included has been sought and cleared where possible. Every reasonable effort has been made by the publisher (UCLES) to trace copyright holders, but if any items requiring clearance have unwittingly been included, the publisher will be pleased to make amends at the earliest possible opportunity.

University of Cambridge International Examinations is part of the Cambridge Assessment Group. Cambridge Assessment is the brand name of University of